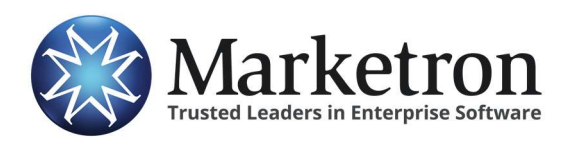

Activation Checklist

# Activation Checklist

This checklist provides a list of items that will be encountered before and after your activation for Marketron Exchange. By addressing these items at the appropriate times, we ensure a smooth transition. Review each section of the checklist for your traffic system and verify that all items have been covered.

Prior to activation, the following items need to be addressed:

#### User Roles and Data Folder Locations

This section will help you identify people in your organization to fill crucial roles, as well as identify data folder locations for incoming order data.

#### Exchange Coordinator

Identify one person for each market or one overall coordinator for multiple markets.

The Exchange Coordinator will be responsible for the initial setup process with the assistance of a Marketron representative. Exchange Coordinators serve as your organization's first point-of-contact for questions regarding Electronic Orders and Invoices.

The Exchange Coordinator needs to understand basic software installation and network pathing. An IT co-coordinator may also need to be defined.

 $\Box$  Completed  $\Box$  N/A

#### Order Monitors

Identify Order Monitors for each of your typical order types.

- Orders received from a national rep firm, such as Katz or McGavren Guild.
- Orders received from a local/regional agency's order portal, such as "AE Inbox".
- Internally-generated orders, such as those created in SmartRate or Tapscan.

Depending on your internal workflow, only one Order Monitor may be needed, such as a Traffic Manager. Or, it can be different people. Typically, a National Sales Manager and/or Assistant will monitor for national orders and a Traffic Manager or Sales Assistant will monitor for local and internally-generated orders.

Don't forget to include the people who serve as backup for these personnel.

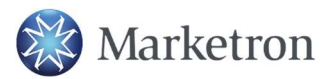

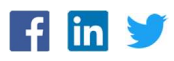

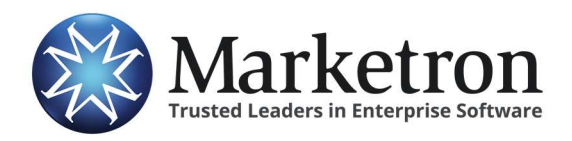

Activation Checklist

The Marketron Exchange Client application will be deployed for these users, and their backups. Once this setup is complete, there is little to no daily work for these users. However, they are responsible for monitoring any incoming orders that may need attention.

 $\Box$  Completed  $\Box$  N/A

#### Data Folder Locations

Identify the network drive and folder(s) where received order files will be placed. This should be a shared network location that is available to all users. Marketron recommends a subfolder named "Electronic Orders." Communicate the location of this folder to your staff.

 $\Box$  Completed  $\Box$  N/A

### Application Installation

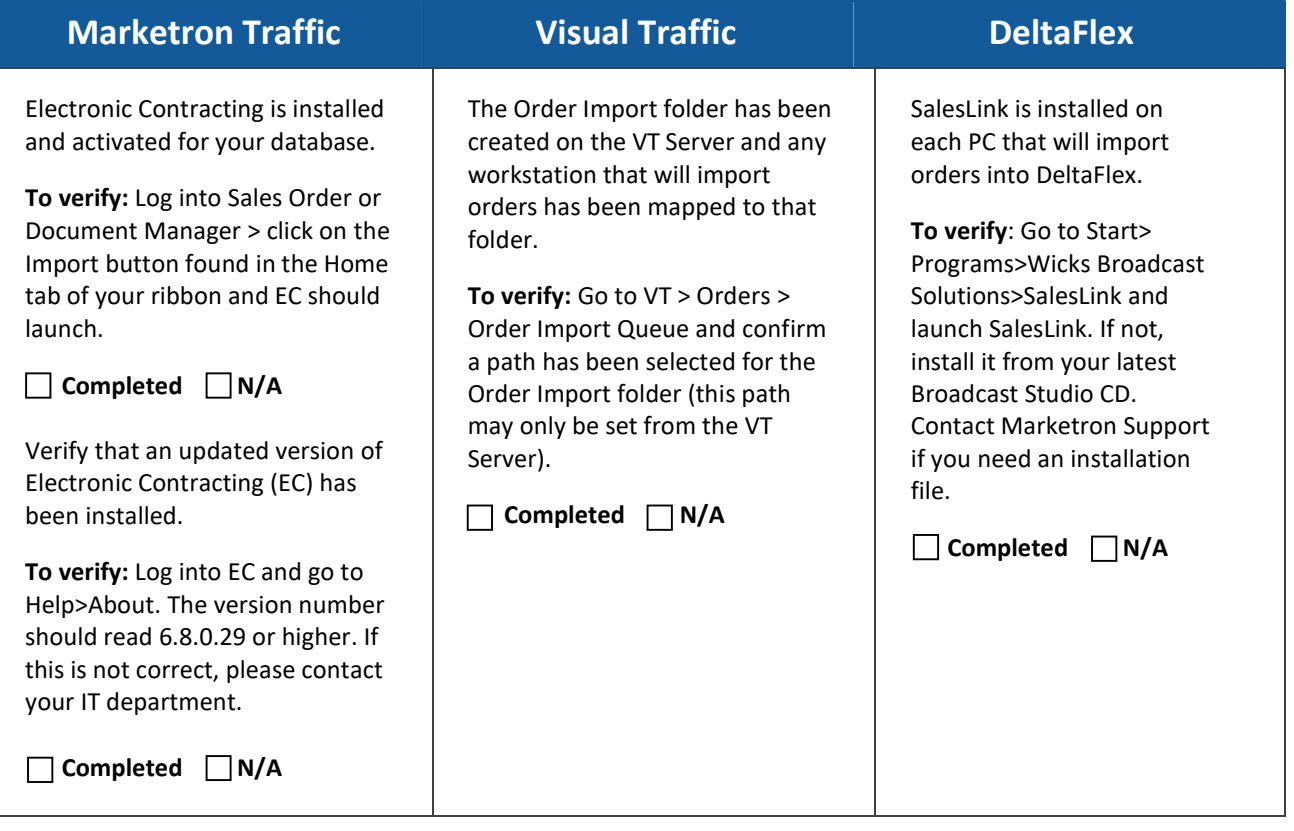

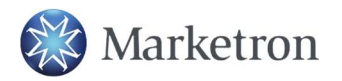

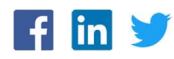

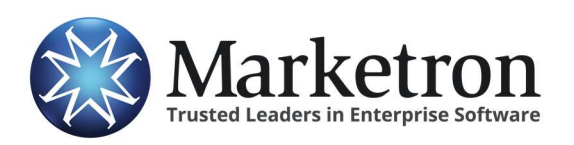

Activation Checklist

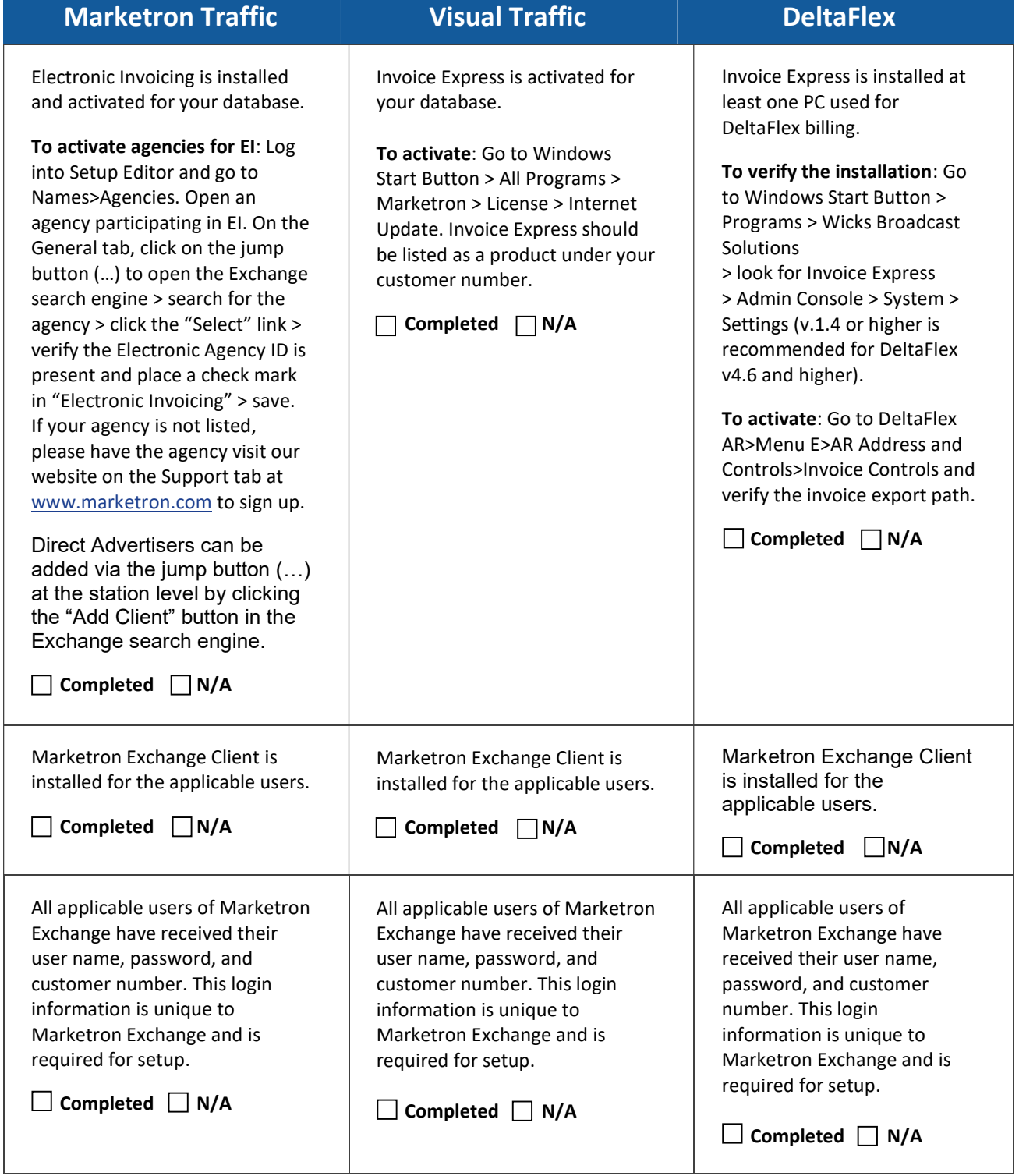

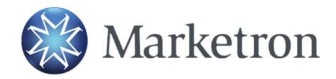

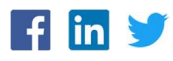

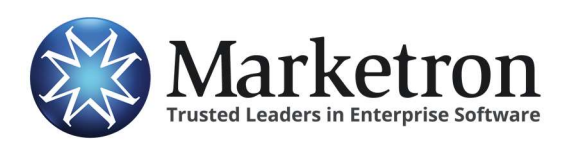

Activation Checklist

### **Training**

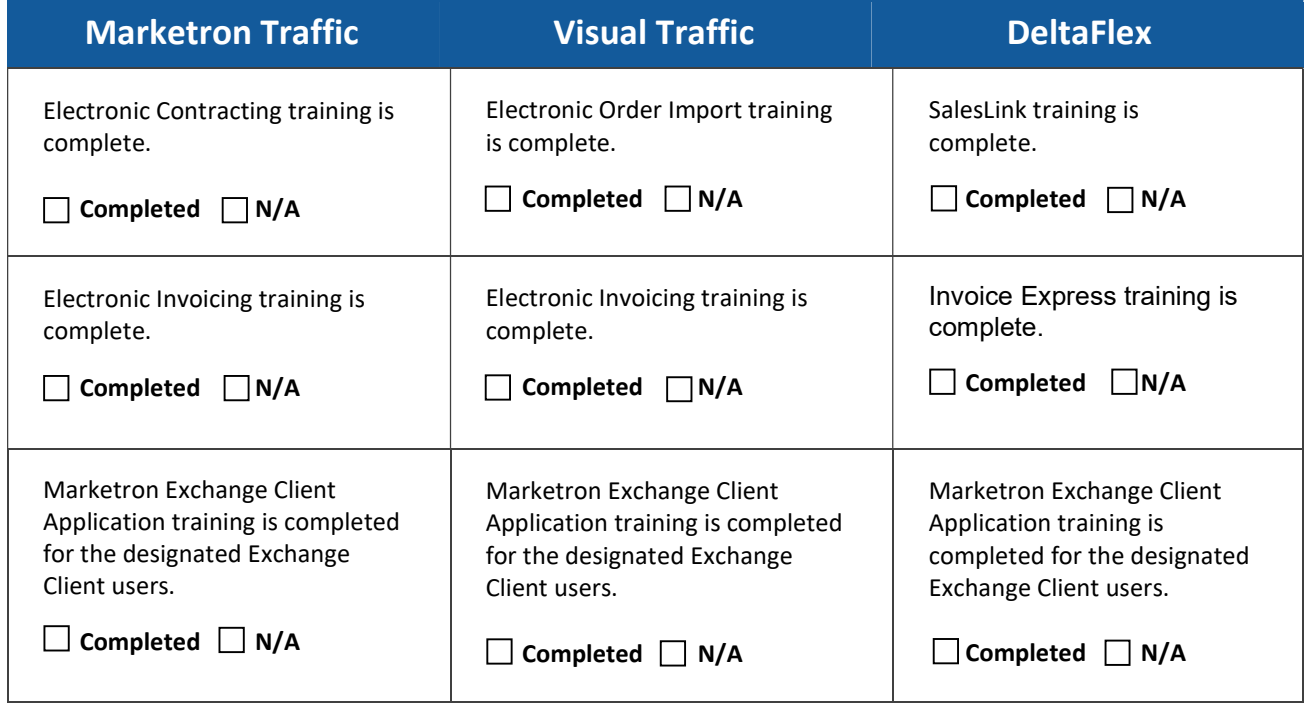

### Other Sources

Your station(s) may receive orders from one or, in most cases, several outside sources. These may include national or regional rep firms, buying services, or a local CRM/sales management system. These systems may need to be additionally prepared to send orders though Marketron Electronic Orders.

For a current listing of order senders and systems integrated with Marketron Electronic Orders, view the user-orientation webpage at http://www.marketron.com/exchangeapp.

There you will find information for how to contact these senders, and links to Quick Reference documents outlining the procedures for each system.

 $\Box$  Completed  $\Box$  N/A

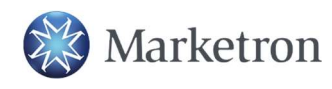

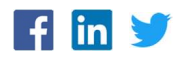

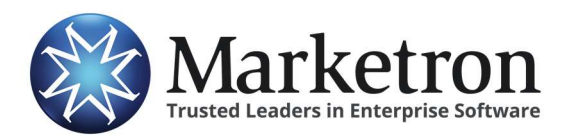

Activation Checklist

### Received Orders

After the activation, review the instructions for how to establish settings and use the Marketron Exchange application to receive orders.

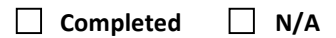

Log into Marketron Exchange and go to Help > Contents. This will bring up the help file that will walk you through the process.

Or

If you have not already done so, download the Marketron Exchange manual for your traffic product found at http://marketron.com/exchangeapp (content is identical to the help file.)

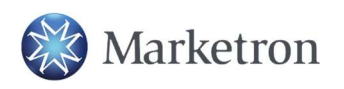

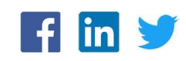